a) Use SPICE to simulate the one-shot circuit shown below. (Same as figure from the text.)

Trigger the one-shot by introducing a *negative-going* pulse at the input, and use a transient analysis to make plots of  $v_A$ ,  $v_B$ , and  $v_C$  as functions of time.

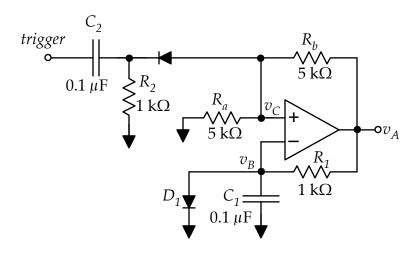

## Notes

- For the trigger, you can use a VPULSE source that starts at +10 V, then drops to -10 V for  $10 \mu \text{s}$  or so, and then goes to +10 V for the rest of the period. Make the period of the VPULSE long enough so that that there is only one input pulse per run.
- For the diodes in SPICE, use the generic diode model it is not necessary to change any aspects of the model to use it here.
- In SPICE, adjust the op amp model parameters and power supplies so that the output saturation levels will be ±10 V.
- b) Re-design the one-shot (i.e. pick a new value of the  $R_1C_1$  product) so that the output is exactly 100  $\mu$ s long. Confirm your re-design with SPICE.